# Programmeerimine

6. loeng

# Täna loengus

- Loogilised avaldised
- Hargnemisdirektiivid:
	- Üldkujuline if-lause
	- Tingimusavaldis

Loogilised avaldised

# Loogilised avaldised

- · Avaldisi, mille väärtus on tõeväärtustüüpi, nimetatakse loogilisteks avaldisteks.
- Loogilised avaldised koosnevad muutujatest, tõeväärtuskonstantidest, relatsioonilistest- ja loogilistest operaatoritest.
- **Tõeväärtustüüp Pythonis:**

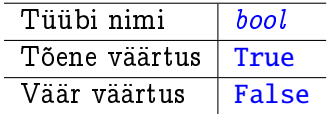

• NB! Pythonis on tõeväärtustüüp täisarvutüübi alamtüüp, kus False on sama mis 0 ja True on sama mis 1.

# Relatsioonilised operaatorid

- NB! Ujukomaarvude võrdlemisel tuleb arvestada, et tegemist ei ole reaalarvudega ja kõik tehted ujukomaarvudel on ligikaudsed.
- Naiteks:

0.1+0.1+0.1-0.3  $\implies$  5.5511151231257827e-17  $0.1+0.1+0.1-0.3 == 0 \implies False$ 

· Ujukomaarvude võrdsuse või mittevõrdsuse kontrolliks tuleks enamik juhtudel operaatorite  $==$  ja != asemel kasutada arvude vahe nulliga laheduse kontrolli; so.

 $abs(x - y) \leq eps$ 

kus eps on mingi nulli lähedane arv ja näitab millise täsuseni soovime ujukomaarvudega opereerida.

# Relatsioonilised operaatorid

- · Sõnede võrdlemine toimub leksikograafilises järjekorras.
- $\bullet$  Tähemärkide võrdlemisel võrreldakse märkide ASCII või Unicode vaartusi.
- Numbreid tahistavad margid on loomulikus jarjekorras.
	- $-$  Mark '0' on koodiga 48.
	- { Mark '1' on koodiga 49, jne.
- Ladina tahestiku suurtahed 'A', 'B', . . . , 'Z'.
	- $-$  Täht 'A' on koodiga 65, täht 'B' koodiga 66, jne.
- Ladina tahestiku vaiketahed 'a', 'b', . . . , 'z'.
	- Täht 'a' on koodiga 97, täht 'b' koodiga 98, jne.
- NB! Suurtahed on vaiketahtedest vaiksema koodiga.

# Loogilised operaatorid

Keerukamate loogiliste avaldiste moodustamine toimub loogiliste operaatorite abil.

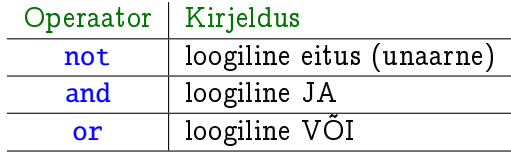

- Loogiliste operaatorite formaalseks spetsitseerimiseks kasutatakse tõeväärtustabeleid.
- **•** Loogiline eitus:

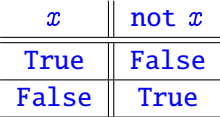

# Loogilised operaatorid

Loogiline JA (konjunktsioon):

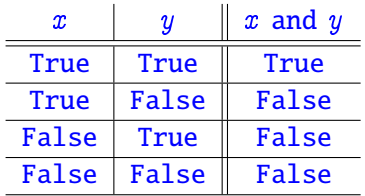

• Loogiline VÕI (disjunktsioon):

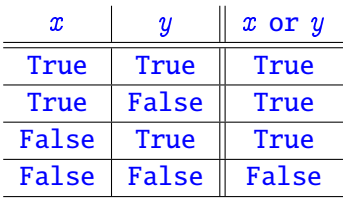

## Operaatorite prioriteedid

Astendamine Unaarsed operaatorid Multiplikatiivsed operaatorid Aditiivsed operaatorid Võrdlusoperaatorid Võrdusoperaatorid Loogiline eitus Loogiline JA Loogiline VÕI

44  $-1 +$ \*,  $/$ ,  $/$ ,  $%$  $+, \langle , \langle = , \rangle , \rangle =$  $==, !=$ not and  $or$ 

# Loogiliste avaldiste väärtustamine

- Sarnaselt aritmeetiliste avaldistega, vaartustatakse ka loogilistes avaldistes uldjuhul operaatori argumendid enne operaatori vaartustamist.
- **•** Erandiks on operaatorid and ja or, millede korral kasutatakse nn. kärbetega väärtustamist (ingl. shortcut evaluation).
	- $-$  Kõigepealt väärtustatakse esimene argument ja kui selle põhjal on võimalik leida kogu väärtus, siis teist argumenti ei vaartustata.
	- Operaatori and korral, kui esimene argument on False, siis tulemuseks on False.
	- Operaatori or korral, kui esimene argument on True, siis tulemuseks on True.

# Loogiliste avaldiste lihtsustamine

De Morgani seadused:

not  $(x \text{ and } y) = \text{not } x \text{ or not } y$ 

not  $(x \text{ or } y) == \text{not } x$  and not y

#### Loogiliste avaldiste lihtsustamine

- De Morgani seadused: not  $(x \text{ and } y) = \text{not } x \text{ or not } y$ not  $(x \text{ or } y) == \text{not } x$  and not y
- · Naide:

not  $(x > 0$  and  $(y \le 7$  or  $z := 3)$ 

- $\Rightarrow$  not  $(x > 0)$  or  $(\text{not}(y \leq 7 \text{ or } z = 3))$
- $\Rightarrow$  x <= 0 or (not(y <= 7) and not( z != 3))

 $\Rightarrow$   $x \le 0$  or  $(y > 7$  and  $z = 3)$ 

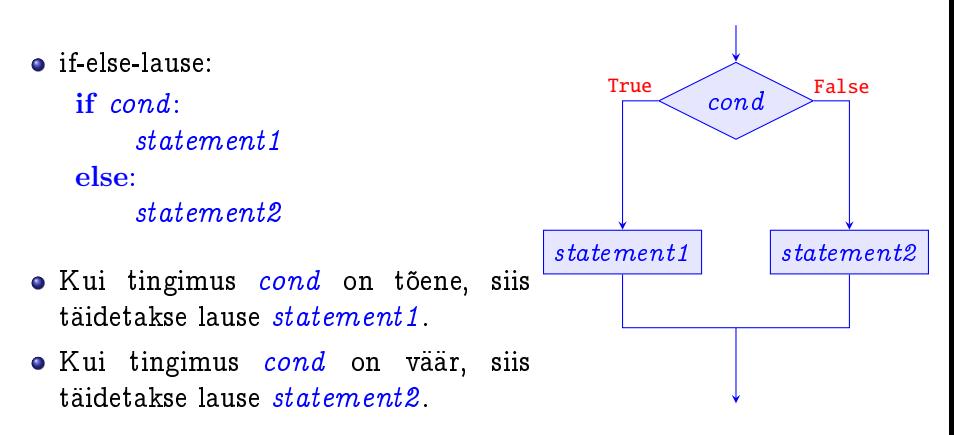

- Kolme või enama variandiga hargnemiseks saab kasutada "if-else-if-redelit": if  $cond1$ : statement1 elif cond2: statement2 . . . elif condN: statementN else:  $statementN+1$
- Võrreldes üksteisesse sisestatud if-else-lausetega, võivad kõik harud olla sama taandega.

#### Näide - temperatuur Fahrenheiti skaalas

```
t = input("Sisesta temperature."f = int(t) * 9 / 5 + 32if f > 212:
   print (f, "Aur")elif f > 112:
   print(f, "Väga kuum vesi")elif f > 32:
   print (f, "Vesi")else:
   print (f, "Jää")
```
# Tingimusavaldised

**•** Lisaks tingimuslausetele on Pythonis olemas ka tingimusavaldised:

exp1 if cond else exp2

- Kui tingimus cond on tõene, on tingimusavaldise väärtuseks avaldise *exp1* väärtus.
- **•** Vastasel korral on kogu tingimusavaldise väärtuseks avaldise exp2 väärtus.
- NB! Erinevalt tingimuslausest on tingimusavaldisel väärtus; muuhulgas võib tingimusavaldis esineda näiteks omistuslause paremas pooles.

### Tingimusavaldised

Näide – kahest arvust maksimaalse leidmine

```
print('Sisestage kaks arvu:' )
\text{arv1} = \text{int}(\text{input}('Esimene:'))\text{arv2} = \text{int}(\text{input('Teine: ')})max = ary2 if arv1 < ary2 else arv1
```

```
print('Maksimaalne on arv', max)
```
- Keeruliste tingimusavaldistega if-else- lauseid saab teisendada uksteisesse sisestatud lihtsamate tingimustega if-else- lauseteks.
- Eituse elimineerimine:

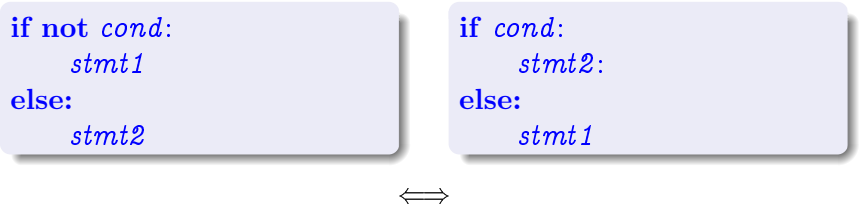

Keeruliste tingimusavaldistega if-else- lauseid saab teisendada uksteisesse sisestatud lihtsamate tingimustega if-else- lauseteks.

 $\iff$ 

Loogilise JA elimineerimine

```
if cond1 and cond2:
    stmt1
else:
    stmt2
```

```
if cond1:
     if cond2:
           stm<sub>t1</sub>
     else:
           stmt2
else:
     stmt2
```
- Keeruliste tingimusavaldistega if-else- lauseid saab teisendada uksteisesse sisestatud lihtsamate tingimustega if-else- lauseteks.
- Loogilise VOI elimineerimine: ~

```
if cond1 or cond2:
     stm<sub>t1</sub>
else:
     stmt2
```

```
if cond1:
      stm<sub>t</sub>1
elif cond2:
      stm<sub>t</sub>1
else:
      stmt2
```

```
if not (a > 3 \text{ or } b := 2 \text{ and } a == 0):
     print(a)else:
     print(b)
```

```
if not (a > 3 \text{ or } b := 2 \text{ and } a == 0):
     print(a)else:
     print(b)
```

```
if a > 3 or b := 2 and a == 0:
    print(b)else:
   print(a)
```

```
if not (a > 3 or b := 2 and a == 0):
    print(a)else:
    print(b)
```

```
if a > 3 or b := 2 and a == 0:
    print(b)else:
    print(a)
```

```
if a > 3:
   print(b)elif b = 2 and a = 0.
    print(b)else:
    print(a)
```
#### Tingimuslaused - näide jätkub

```
if a > 3:
    print(b)
elif b := 2 and a == 0:
    print(b)else:
    print(a)
```

```
if a > 3:
    print(b)
elif b != 2:
    if a == 0:
        print(b)else:
         print(a)
else:
    print(a)
```

```
if x == 0:
    if y < 0:
         print(x)else:
         print(y)elif x == 1:
    if y \ge 0:
         print(y)else:
         print(x)else:
    print(x)
```

```
if x == 0:
    if not (y < 0):
         print(y)else:
         print(x)elif x == 1:
    if y \ge 0:
         print(y)else:
         print(x)else:
    print(x)
```

```
if x == 0:
    if y < 0:
        print(x)else:
        print(y)elif x == 1:
    if y \ge 0:
         print(y)else:
         print(x)else:
    print(x)
```

```
if x == 0:
    if y >= 0:
        print(y)else:
        print(x)elif x == 1:
    if y \ge 0:
         print(y)else:
         print(x)else:
    print(x)
```

```
if x == 0:
    if y \ge 0:
        print(y)else:
        print(x)elif x == 1:
    if y \ge 0:
         print(y)else:
         print(x)else:
    print(x)
```

```
if x == 0:
    if y \ge 0:
         print(y)else:
         print(x)elif x == 1:
    if y \ge 0:
         print(y)else:
         print(x)else:
    print(x)
```

```
if x == 0 or x == 1:
    if y \ge 0:
        print(y)else:
        print(x)else:
    print(x)
```

```
if x == 0 or x == 1:
    if y >= 0:
        print(y)else:
        print(x)else:
    print(x)
```

```
if (x == 0 \text{ or } x == 1) and y >= 0:
    print(y)else:
     print(x)
```
# Funktsioonid, mis tagastavad tõeväärtuse

#### Näide – kas kolmnurk on täisnurkne

Eeldame, et a, b, c moodustavad kolmnurga

```
\#eps - v \ddot{a} i \textit{ke positive} arv
def kasTaisnurkneKolmnurk(a, b, c, eps):
  if abs(a**2-b**2-c**2)<eps or abs(b**2-a**2-c**2)<eps or
     abs(c**2 - a**2 - b**2) < eps:
    return True
 else:
   return False
```
 $a = 3$ ;  $b = 4$ ;  $c = 5$ 

```
if kasTaisnurkneKolmnurk(a, b, c):
```

```
print('Kolmnurk külgedega', a, b, c, 'on täisnurkne')
else:
```

```
print('Kolmnurk külgedega', a, b, c, 'ei ole täisnurkne')
```
Funktsioonid, mis tagastavad tõeväärtuse

Näide – kas arv on algarv

```
from math import sqrt
def kasAlqarv(arv):
 s = int(sqrt(arv))while s > 1:
   if ary \% s == 0:
     return False
     break
   else:s = 1return True
```

```
a = int(input('Sisesta naturaalarv: '))if kasAlgarv(a):
 print('Arv', a, 'on algarv')else:
  print('Arv', a, 'ei ole algarv')
```
# Jargmiseks korraks

- · Lugeda läbi õpiku peatükid:
	- { Ptk. 6 "bool ja tingimuslaused"
	- { Ptk. 7 "Jarjendid ja for-tsukkel"

#### Suur tänu osalemast

ja kohtumiseni!